# Freshmen's Guide to the UNYP Library

#### What should be done during the orientation week?

- $\boxtimes$  Complete the Pre-arrival Quiz to 100% *(you won't get your UNYP ID/ISIC card without it*)
- Pick up your UNYP ID/ISIC Card *(send us an email to make an appointment, if you are unable to pick it up in person, also send us an email)*
- $\boxtimes$  Register to Perlego Online Learning Library *(you'll find most of the required readings here)*
- $\boxtimes$  Register to the Library of Academy of Sciences Online Resources *(check if you meet the condtions for registration – not all students will)*

#### Perlego Registration

- 1. Scan the **QR code.** *(You can download any QR Scanner app, if you don't want to do it, you will find a link on your e-Learning►Library►On-line Resources)*
- 2. Insert this student registration code: **91ADD5**
- 3. Create your own account using your **UNYP student email address** *(the access is bound to the UNYP email address, your personal email address will not work)*

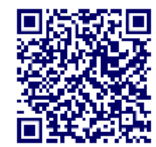

Please note that while Perlego requires a special symbol in your password, not all symbols are supported. We recommend using the following four that we confirmed as safe: **\*, \$, #, @.**

### Do you meet the conditions for the registration to the Library of the Academy of Sciences CR Online Resources?

- **You have an address of stay in the Czech republic** (can be a house, flat, hotel, student dormitories etc.)
- **Acceptable identification document:**
	- **A Czech citizen** can present a valid identity card, a driving licence or a passport
	- **A foreign national** can present a valid passport or driving licence *(EU citizens may also present a valid identity card issued in their home country).*

If you meet these conditions, we highly recommend you to register:

- If you have the possibility to visit the UNYP Library in person, please send us an email, so we can arrange an appointment for your registration.
- If you are unable to visit in person, you can register online, (online registration requires a czech tel. number for a verification sms!)\*
- If you are unable to visit us in person and you don't have a czech tel. number, please send us an email and we let you know how to proceed.

### Most Important Rules to Follow

- 1. Check regularly the Library Department Board on your e-Learning.
- 2. Read instructions, signs and emails.
- 3. Always use your UNYP student email to communicate with us.
- 4. Be quiet!
- 5. No food and open drinks in the Library.

### Library Services

Books, magazines Databases UNYP ID/ISIC Card Printing/Scanning/Copying Quiet study room Reservation of Project meeting rooms **PCs** Lockers, calculators, headphones

### Borrowing books and other Library materials

- You always need your UNYP ID/ISIC card to do so
- Materials marked as ONLY FOR STUDY ROOM can't be borrowed for home, (feel free to make copies)
- You can prolong your books personally, via email or phone

## Library Contacts

General email address: **[library@unyp.cz](mailto:library@unyp.cz)** Email address for ID card related requests: **idcards@unyp.cz** Tel.: **+420 224 221 261**

**Elearning.unyp.cz For Students►Library**